Visual Basic

- 13 ISBN 9787302138426
- 10 ISBN 7302138427

出版时间:2006-11

页数:185

版权说明:本站所提供下载的PDF图书仅提供预览和简介以及在线试读,请支持正版图书。

### www.tushu000.com

本书通过实例介绍了Visual Basic的安装及程序设计方法。全书共分7章,包括Visual Basic的安装,Visual Visual Basic

*Page 2*

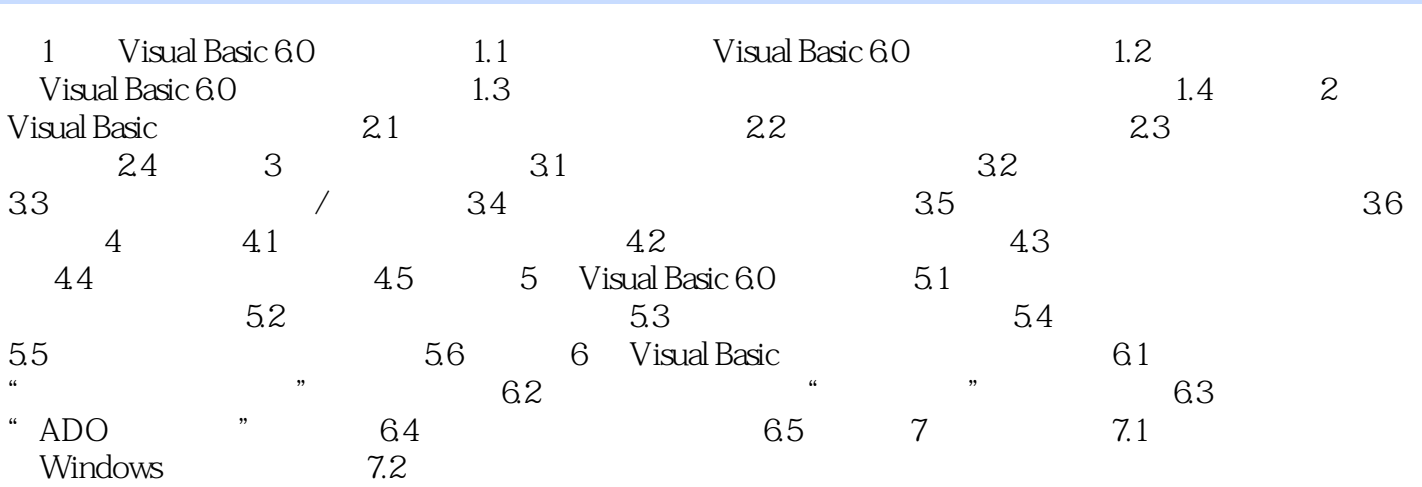

Visual Basic  $N$ isual Basic 6.0  $N$ isual Basic 6.0  $\lambda$ ctiveX

Visual Basci 6.0<br>API

 $API$  $V$ isual Basic

Visual Basic 6.0

本站所提供下载的PDF图书仅提供预览和简介,请支持正版图书。

:www.tushu000.com